## Knowledge Test K6

COMP 4081 • Software Engineering • Fall 2019

### **Solutions**

Name:

Last name First name

#### **Rules:**

- No potty breaks.
- Turn off cell phones/devices.
- Closed book, closed note, closed neighbor.
- WEIRD! Do not write on the backs of pages. If you need more pages, ask me for some.

#### **Reminders:**

- Verify that you have all pages.
- Don't forget to write your name.
- Read each question carefully.
- Don't forget to answer every question.
- 1. [1] What is a *user story*?
	- a) A user testimonial about how a piece of software helped them on a task
	- b) An instructional story for training users on a piece of software

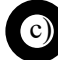

c) A chunk of functionality (some people use the word *feature*) that is of value to the customer

- 2. [1] Which of the following is not one of the main parts of a user story?
	- a) description

b) references

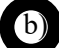

- c) title
- 3. [2] Complete this familiar template.

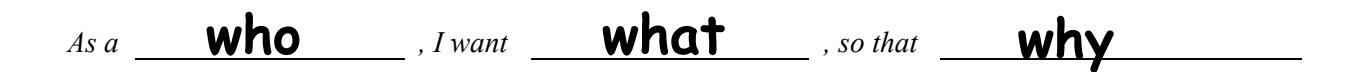

- 4. [2] Based on the quality criteria for user stories discussed in class, what is wrong with the following? *As a user, I want a help button, so that I can get immediate help from customer support.*
	- a) Too short, not detailed enough
	- b) Uses technical jargon that a customer might not understand

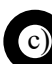

c) Mentions specific implementation technologies or user-interface elements

- 5. [5 $\times$ 1] Label each of the following with a *F* if it is a functional requirement and an *NF* if it is a nonfunctional requirement.
	- a)  $\sqrt{N}$  The system must process requests in 1 second or less.
	- b)  $\overline{P}$  As a teacher, I want to create a quiz, so that students can practice the material. **F**
	- c)  $\sum_{n=1}^{\infty}$  All code written to implement the system must adhere to the project's style guide.
	- d) **NF** Users must be able to perform common tasks with two or fewer clicks.
	- e)  $\blacksquare$  The system must enable managers to search for employee information by last name. **F**

6. [9] Write a user story for the following familiar Facebook feature. Include the two main parts of a US and follow all templates discussed in class.

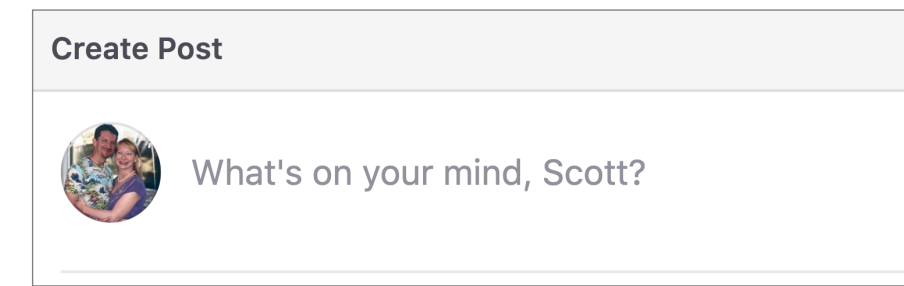

# **Title: Create Post**

# **Description: As a user, I want to create a post, so that my followers will know what I'm thinking.**

Consider this Git log graph in answering the following questions.

```
* 5ab3b (HEAD -> master)
      |\setminus| 26c94 (iss1)* | 98d8b
      | * 2e1ec
      |/* cb157
A
```
7. [1] Which branch was the user on when they made commit 2e1ec?

### **master**

8. [1] Which branch was the user on when they made commit 98d8b?

### **iss1**

9. [1] Which branch was the user on when they made commit 5ab3b?

### **master**

10. [2] At the point labeled A, what happened? (Fill in the blanks to answer.)

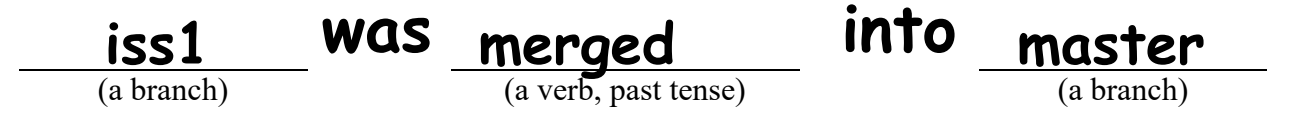

11. [5] List all the commits that are in both the master branch's version history and the iss1 branch's version history.

## **cb157, 98d8b, 26c94**

#### **Bonus Problems**

Each of the following problems presents a Git log graph (log messages omitted) of a local repo and a scenario. Give the updated graph that would result from each scenario.

- If you need to add a commit, use the hash c1c1c.
- If a command would be rejected by GitHub (e.g., because the remote contains work that you do not have locally), write "REJECTED" on the top line.
- Assume that all remote bookmarks depicted are up to date.
- 1. [5] Scenario: Developer makes changes to the code, stages the changes, and commits.

```
37da5 (master)
  * a9e9c (HEAD \rightarrow iss1)
  * 3f2fd|/* dc268
```
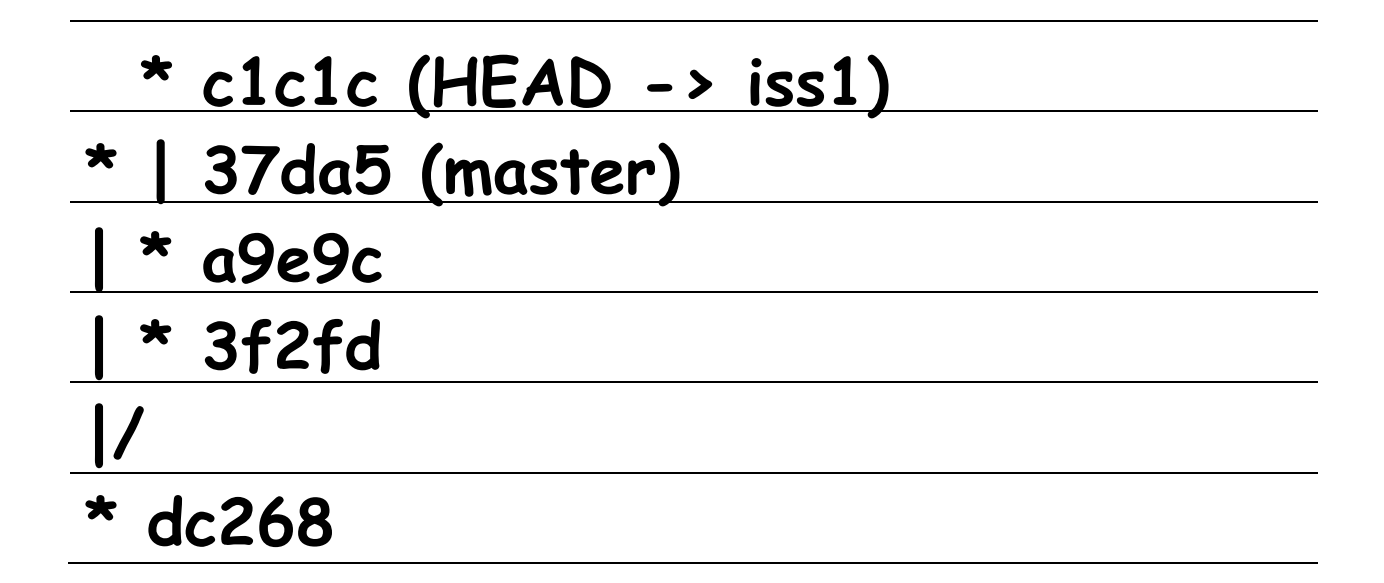

2. [5] Scenario: Developer runs git merge master. Assume that auto-merge, if used, would complete successfully with no merge conflicts.

```
* 37da5 (master)
  * a9e9c (HEAD \rightarrow iss1)
  | * 3f2fd
|/ 
* dc268
```
# **\* c1c1c (HEAD -> iss1) / | \* | 37da5 (master) | \* a9e9c | \* 3f2fd |/ \* dc268**

3. [5] Scenario: Developer runs git merge iss1. Assume that auto-merge, if used, would complete successfully with no merge conflicts.

```
* 37da5 (iss2)
  * a9e9c (iss1)
  | * 3f2fd
|/ 
* dc268 (HEAD -> master)
```
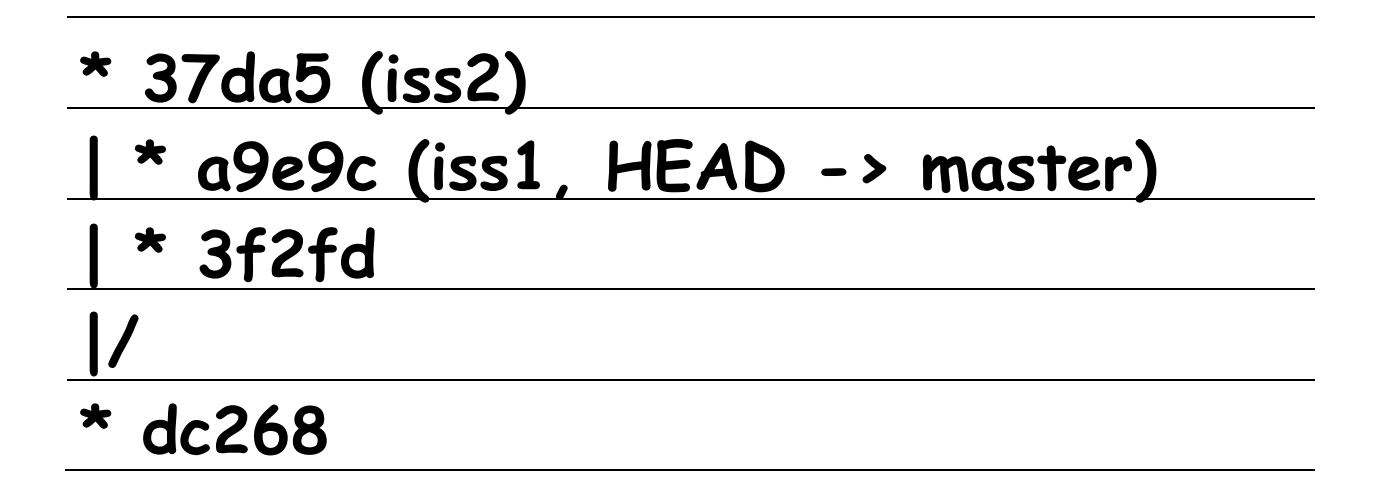